## **Tips & Tricks**

## **Configuring Windows 7 support for UTC BIOS time in Dual Boot**

Source:<http://crashmag.net/configuring-windows-7-support-for-utc-bios-time>

Windows Registry Editor Version 5.00

[HKEY\_LOCAL\_MACHINE\SYSTEM\CurrentControlSet\Control\TimeZoneInformation] "RealTimeIsUniversal"=dword:00000001

From: <http://wiki.codenova.cl/>- **Base de Conocimientos**

Permanent link: **<http://wiki.codenova.cl/gnulinux>**

Last update: **2013/07/17 16:13**

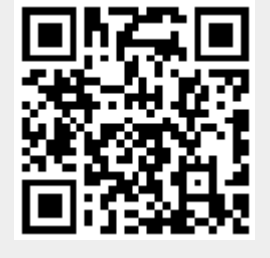